## Object Oriented Programming and Perl

Prog for Biol 2011 Simon Prochnik

Friday, October 18, 13

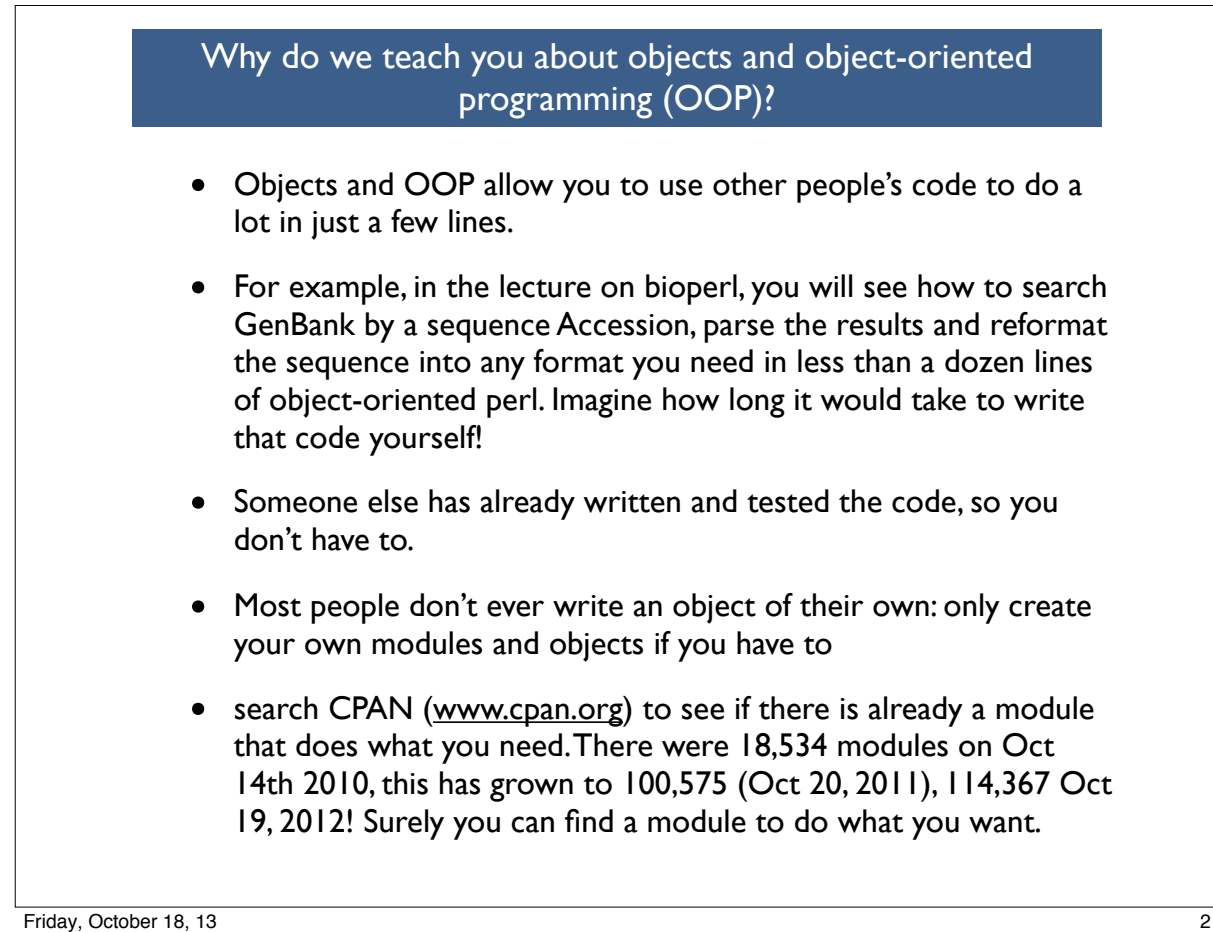

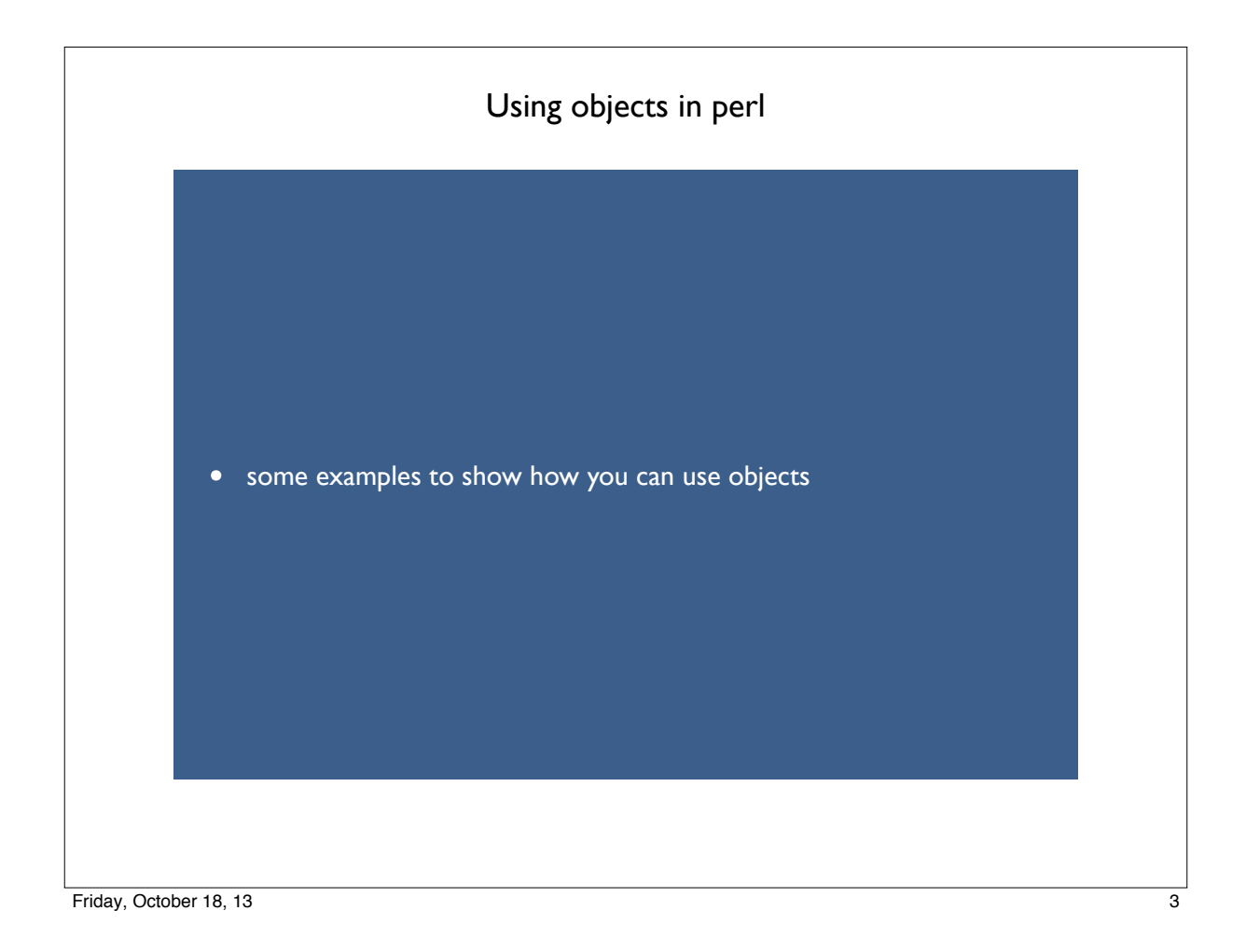

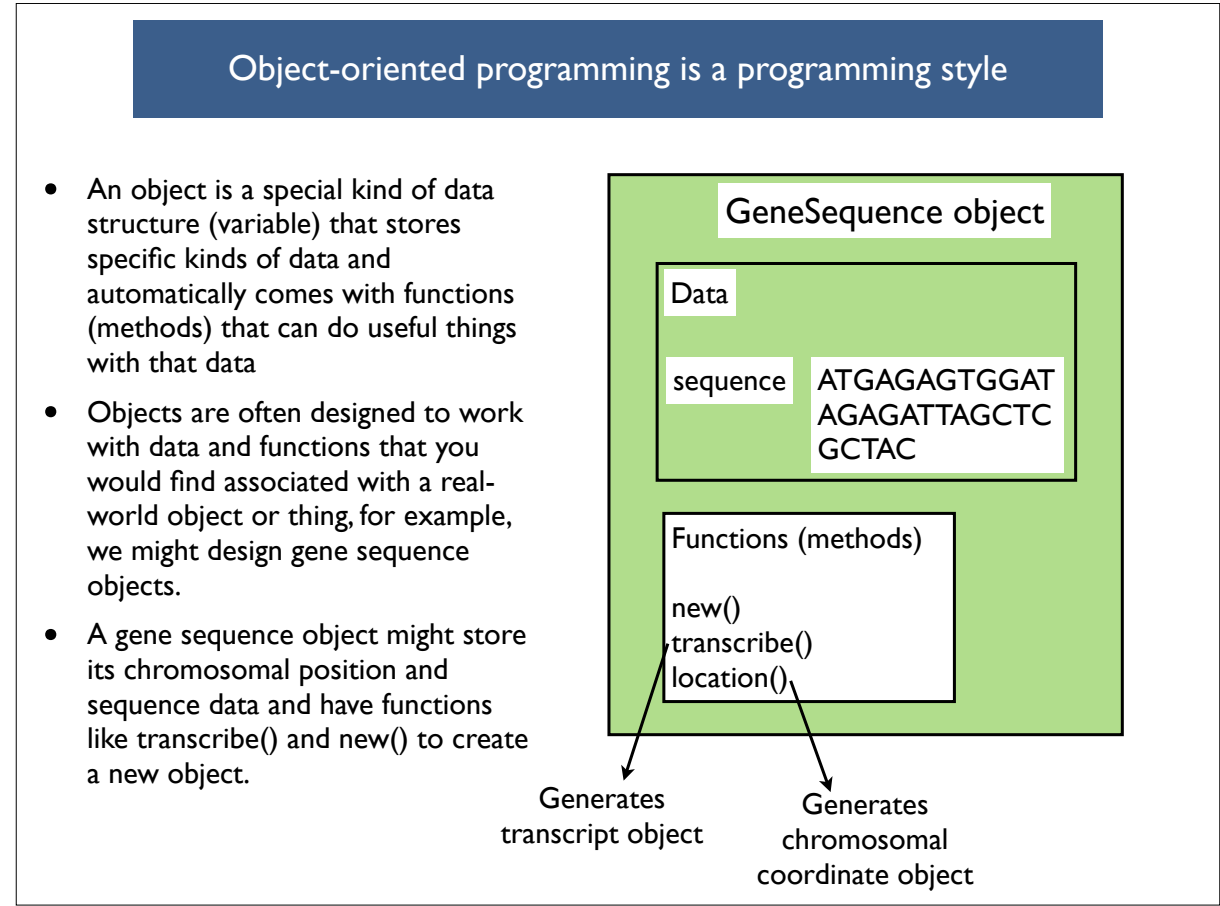

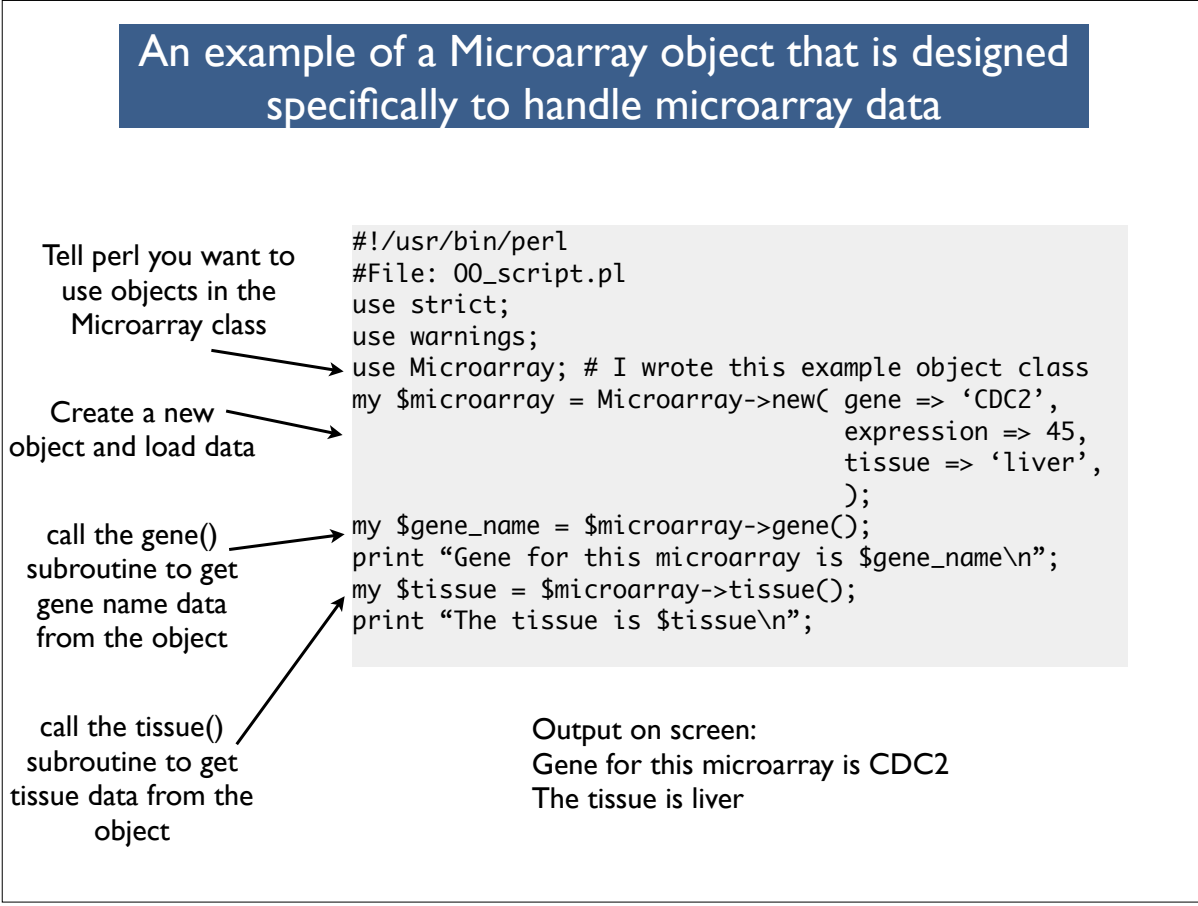

Friday, October 18, 13

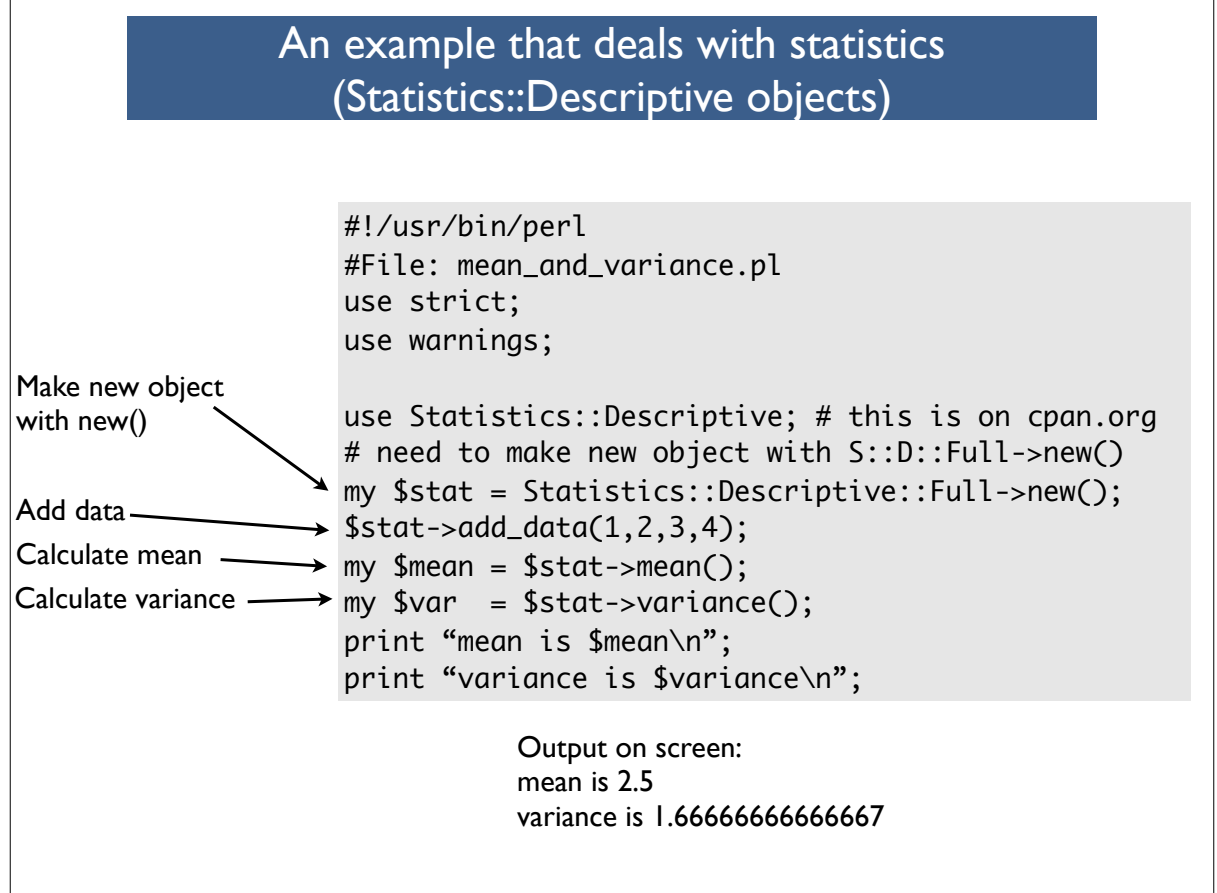

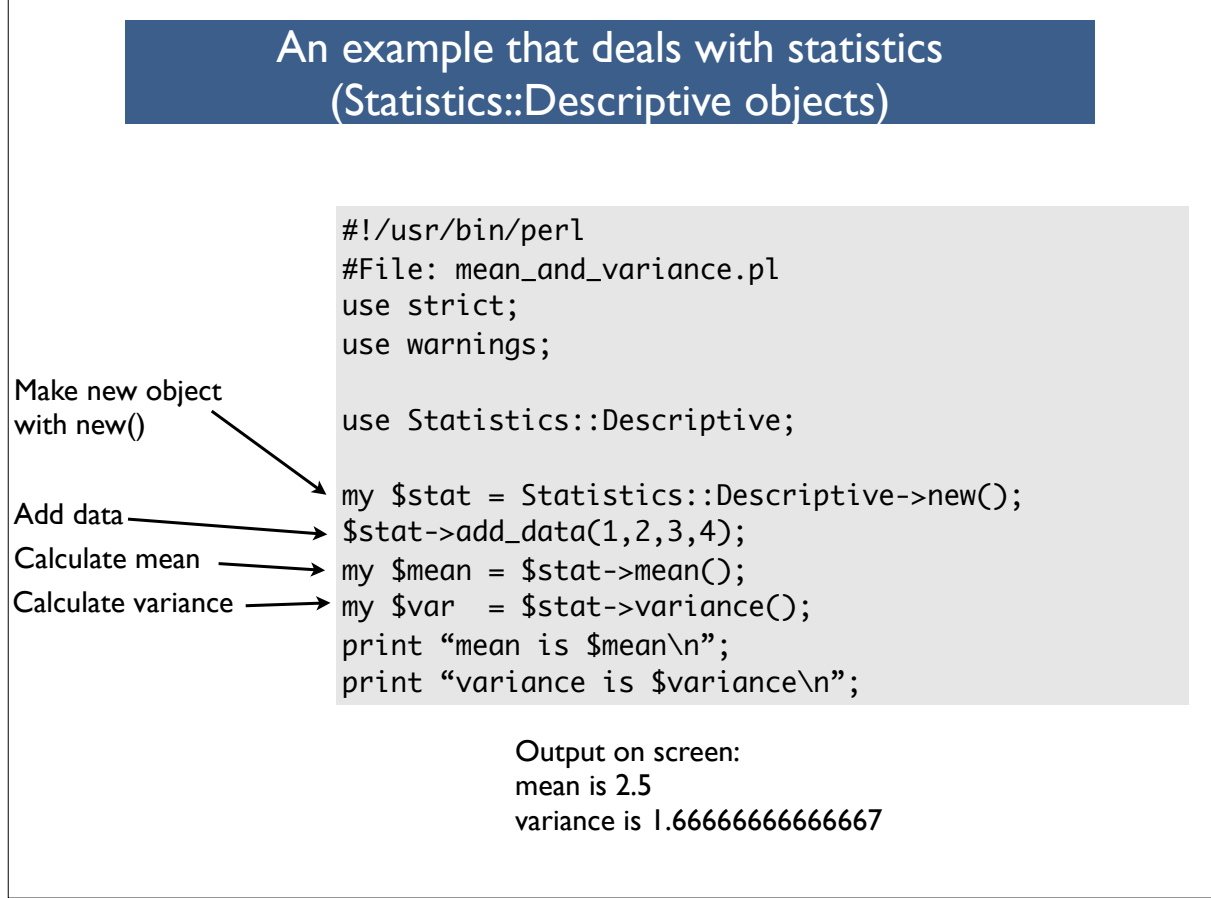

Friday, October 18, 13

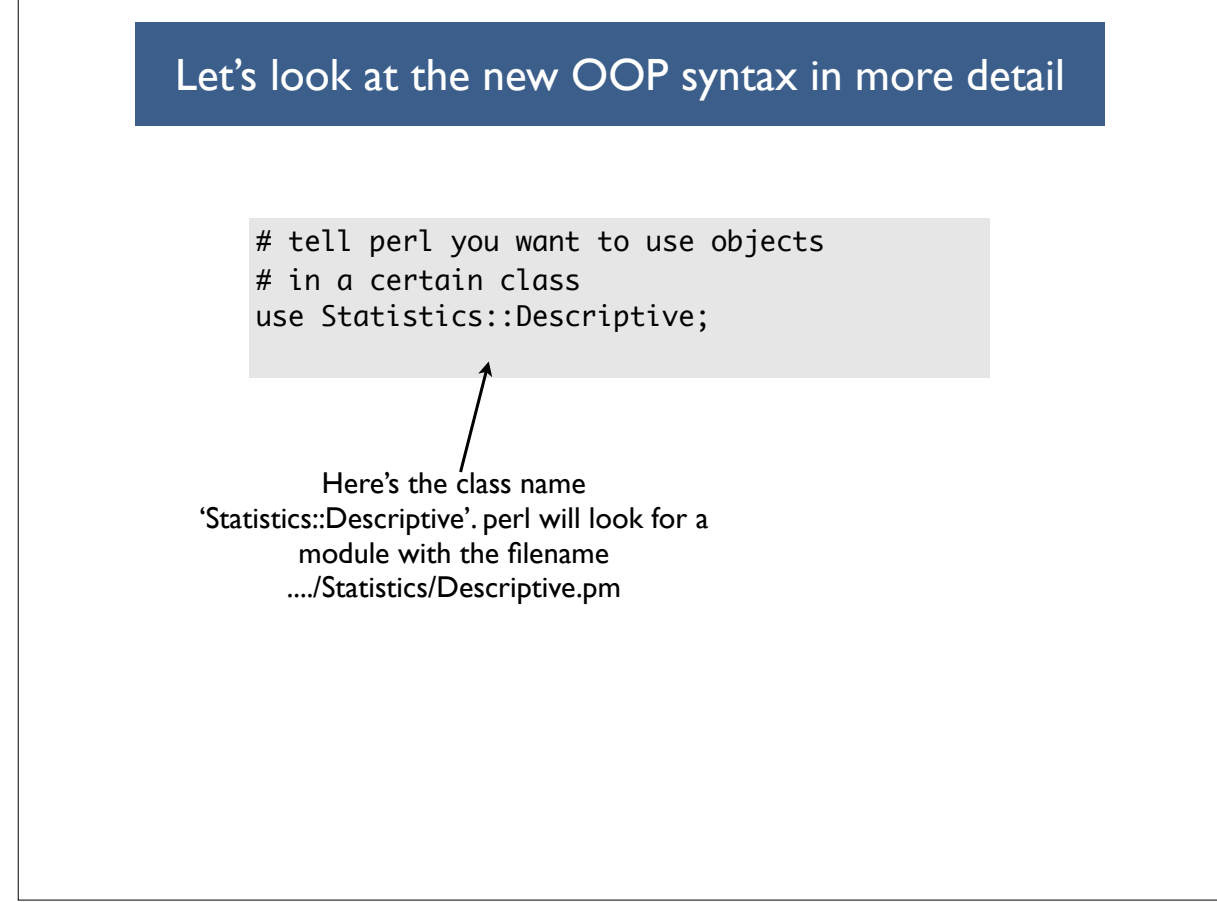

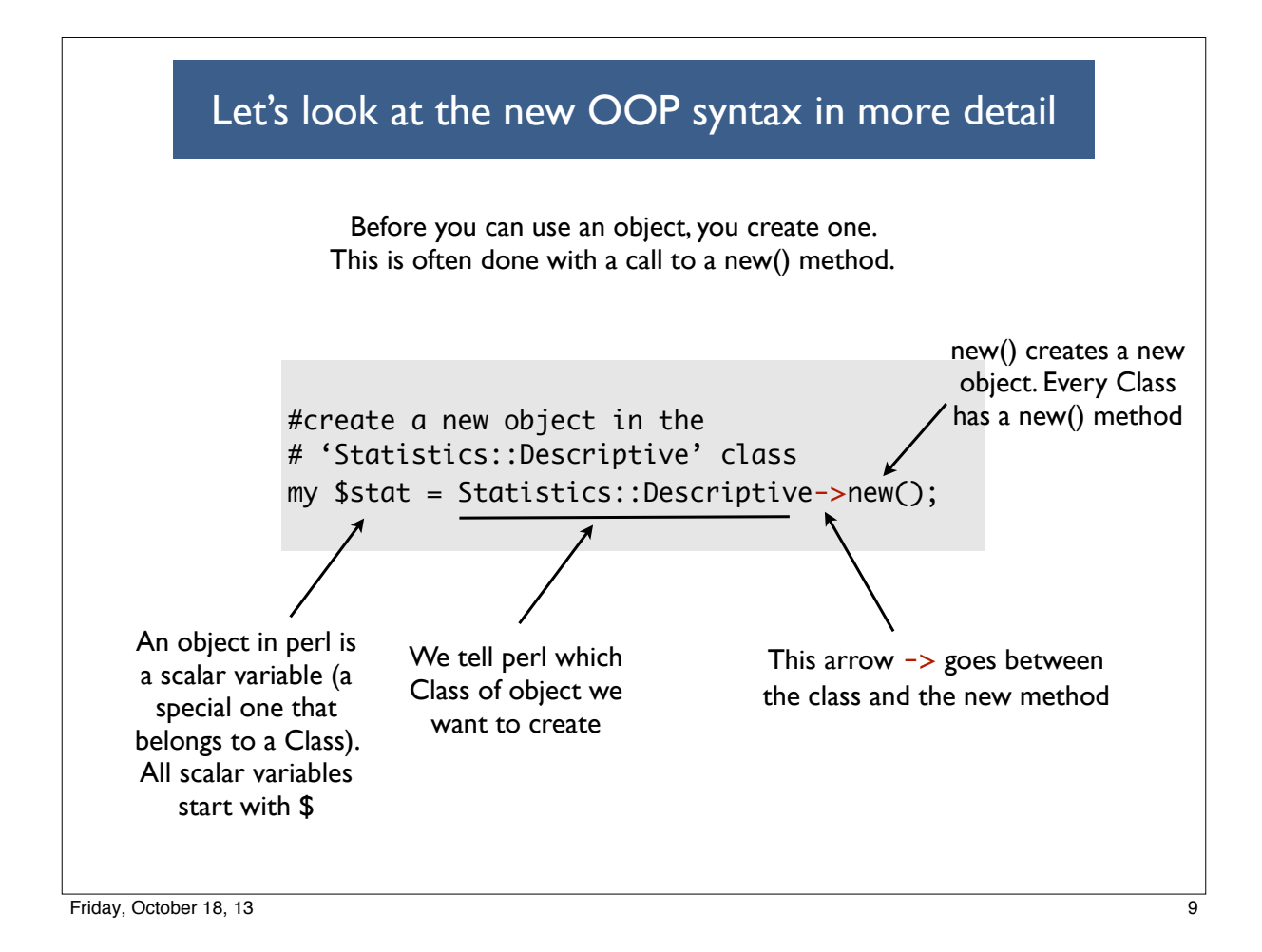

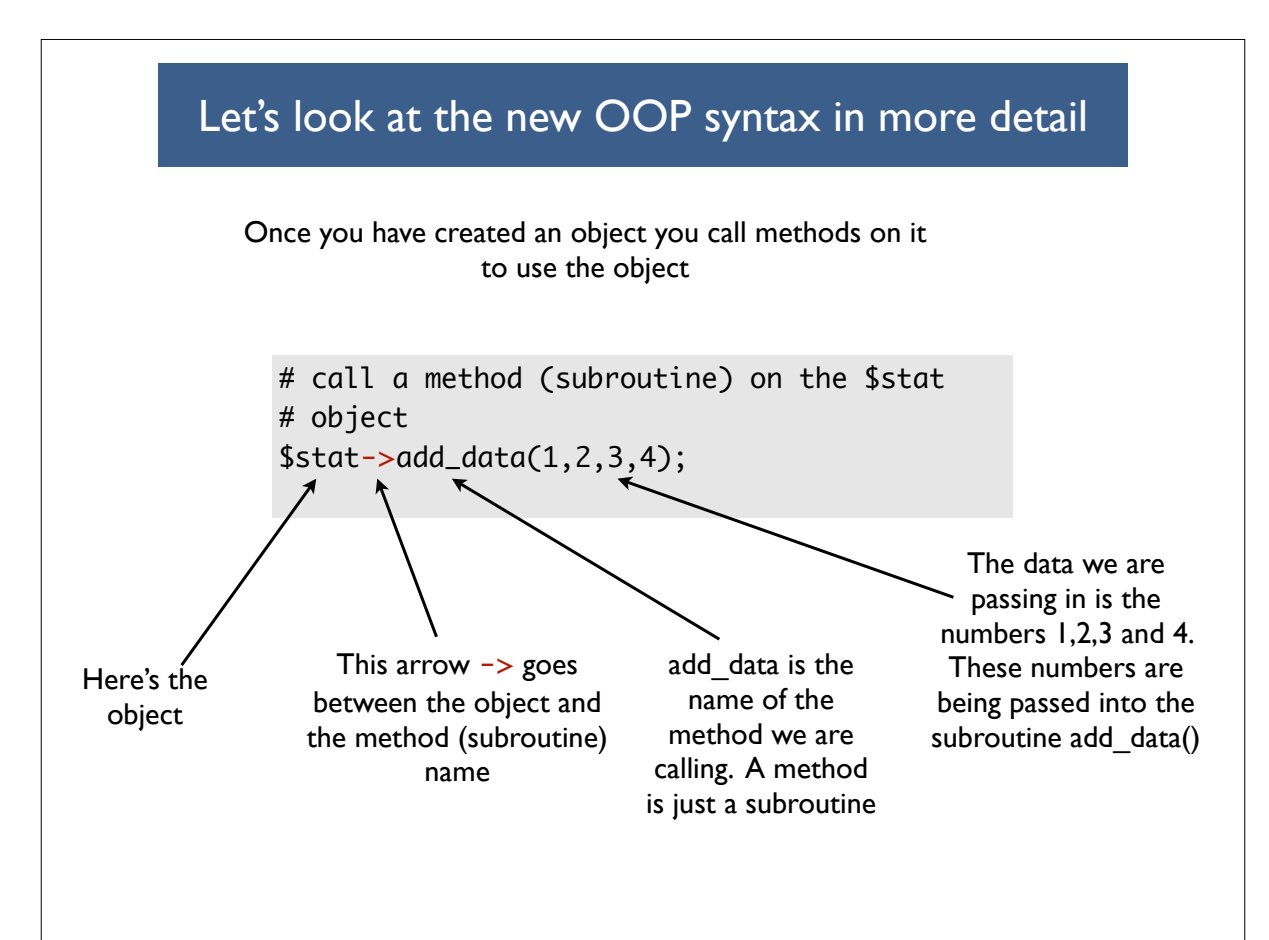

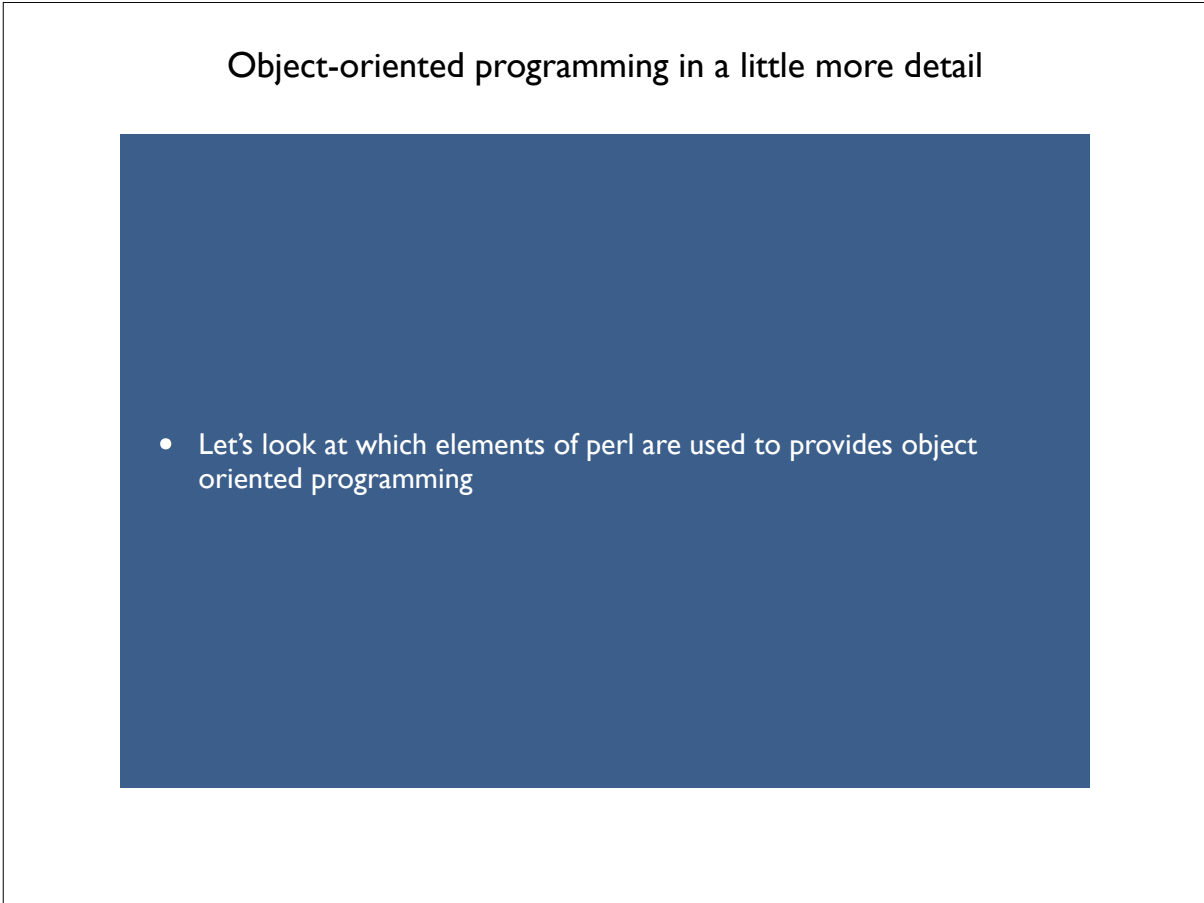

Friday, October 18, 13 11

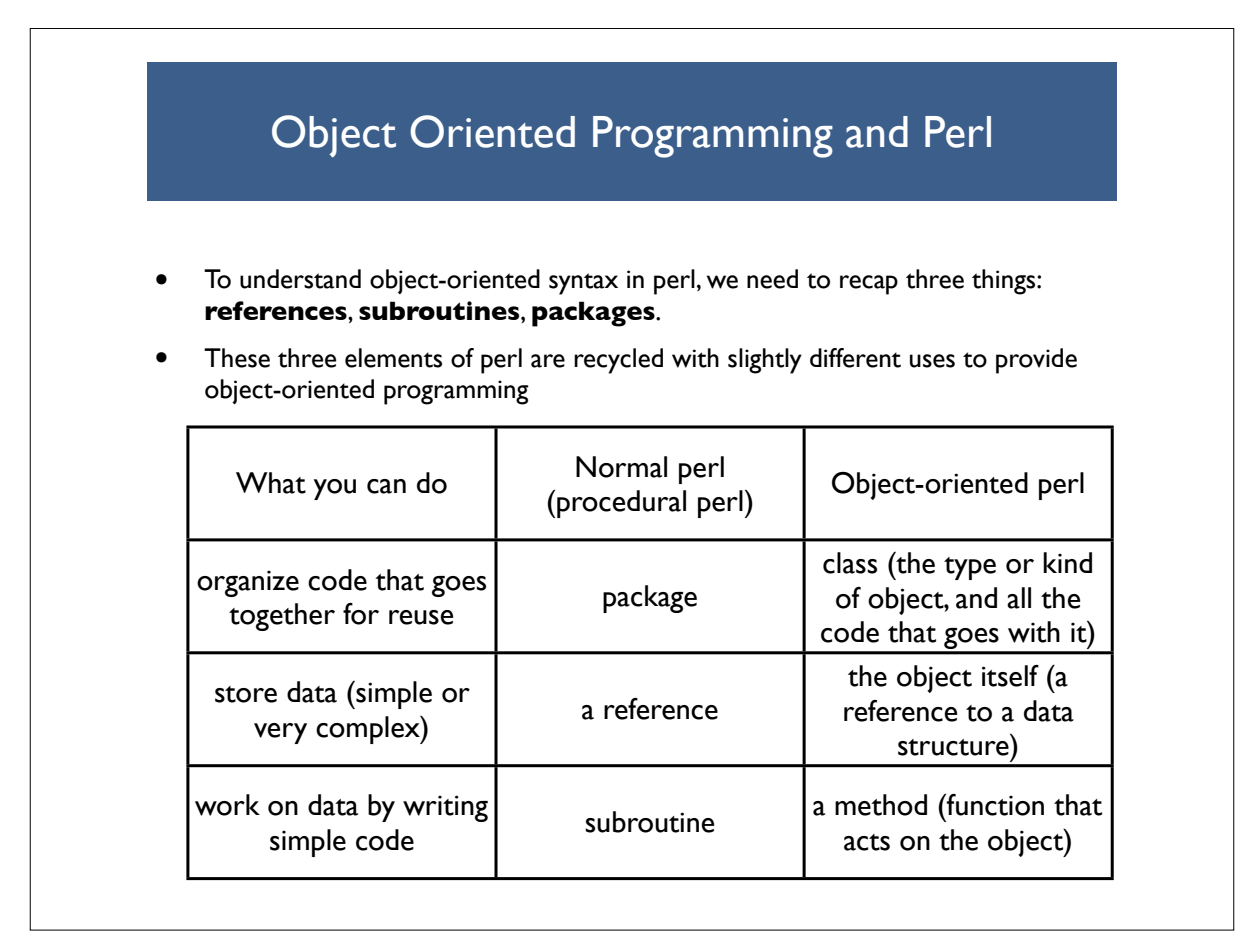

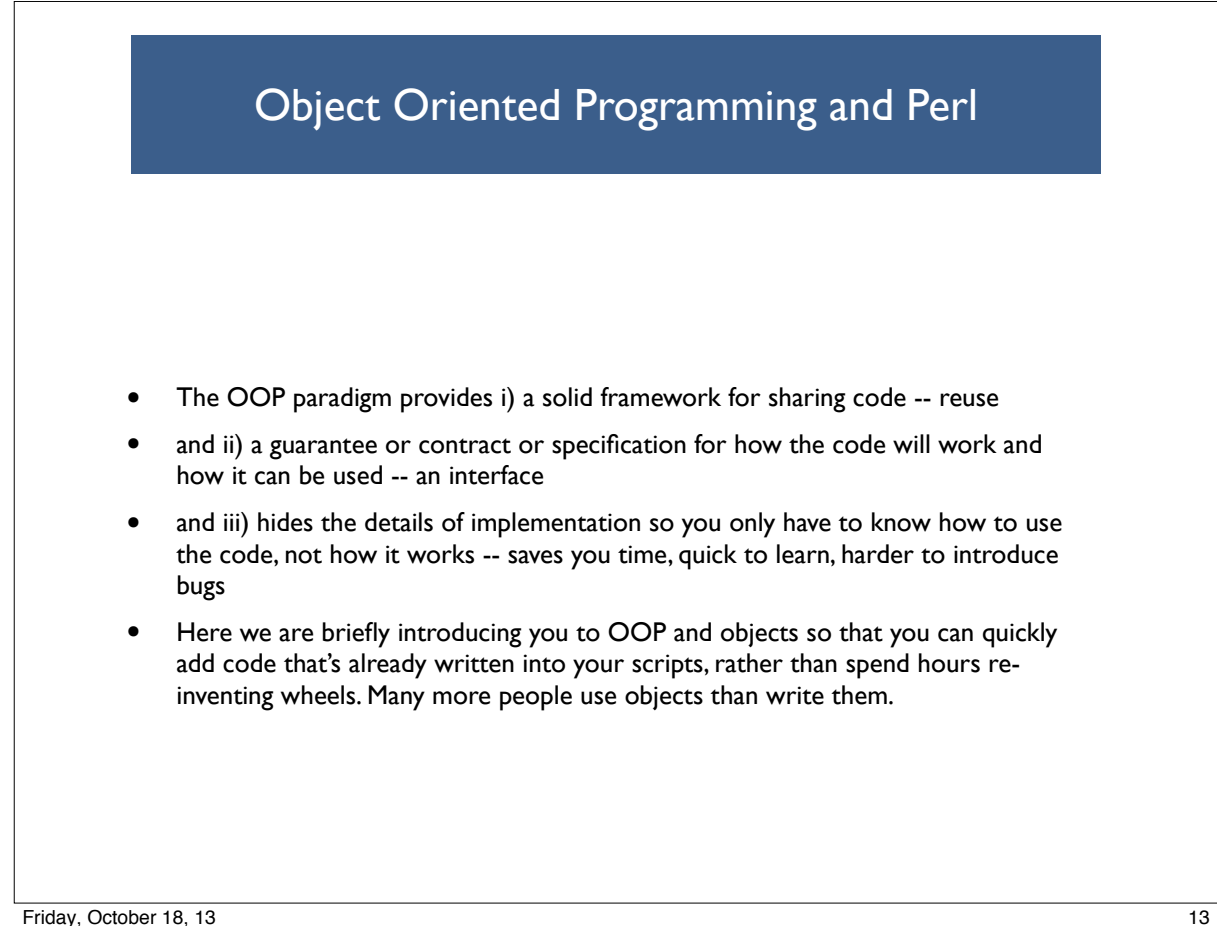

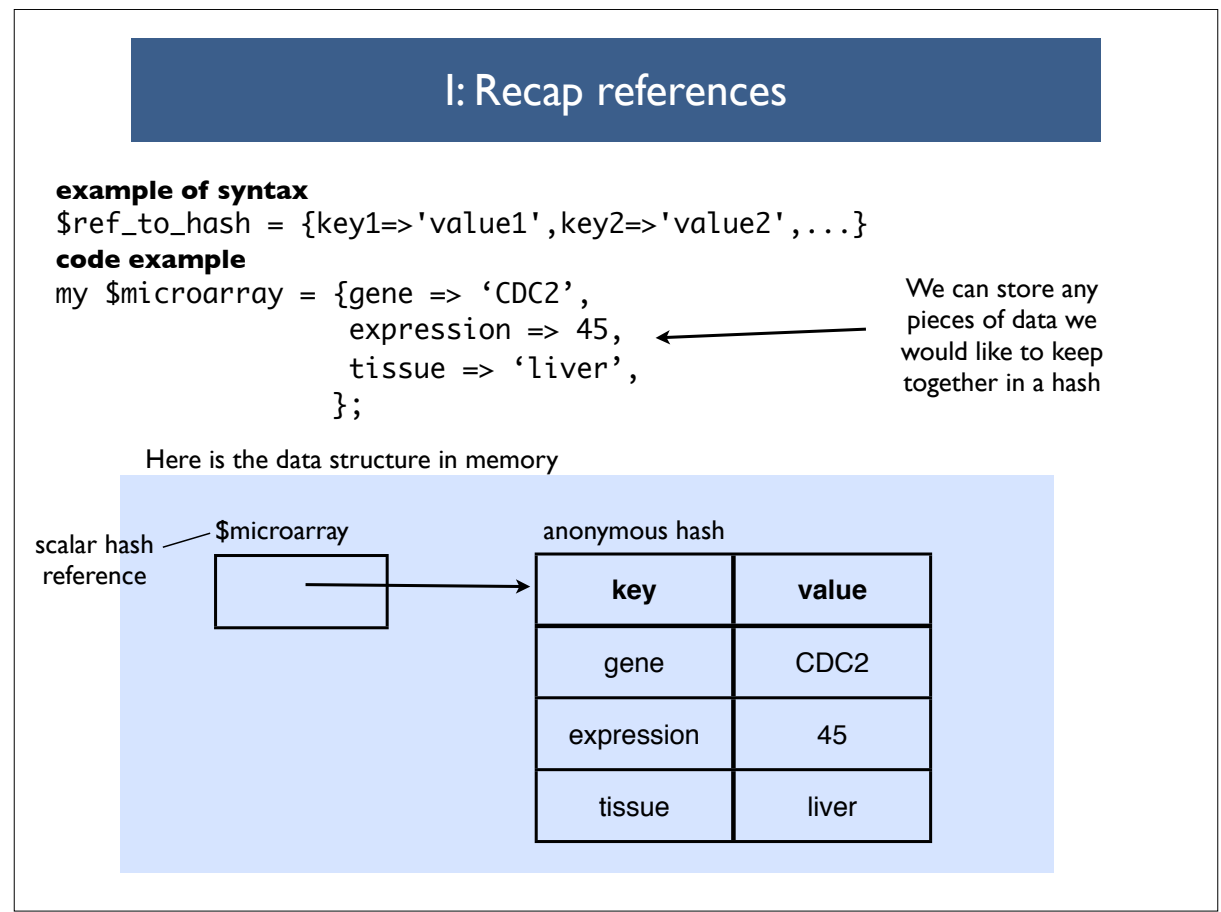

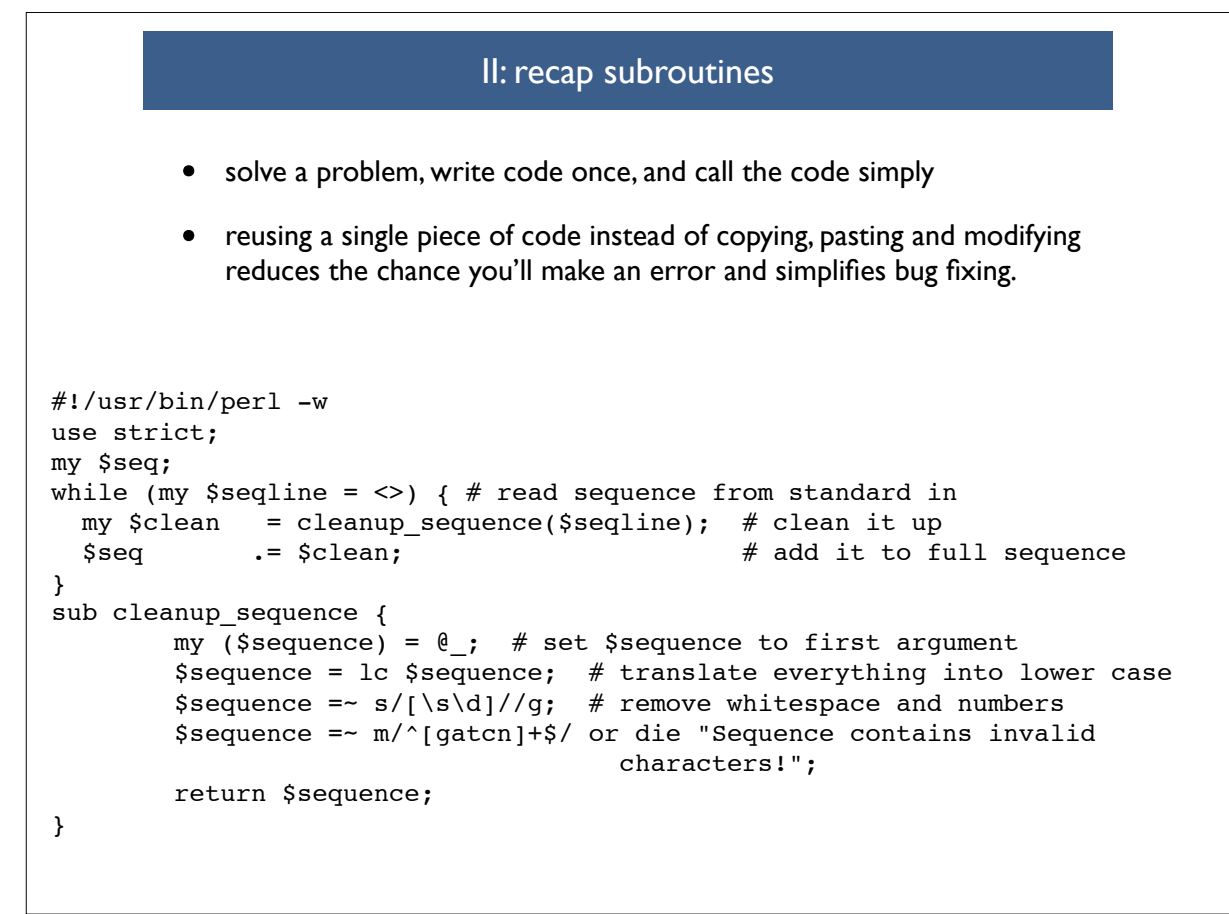

Friday, October 18, 13 15

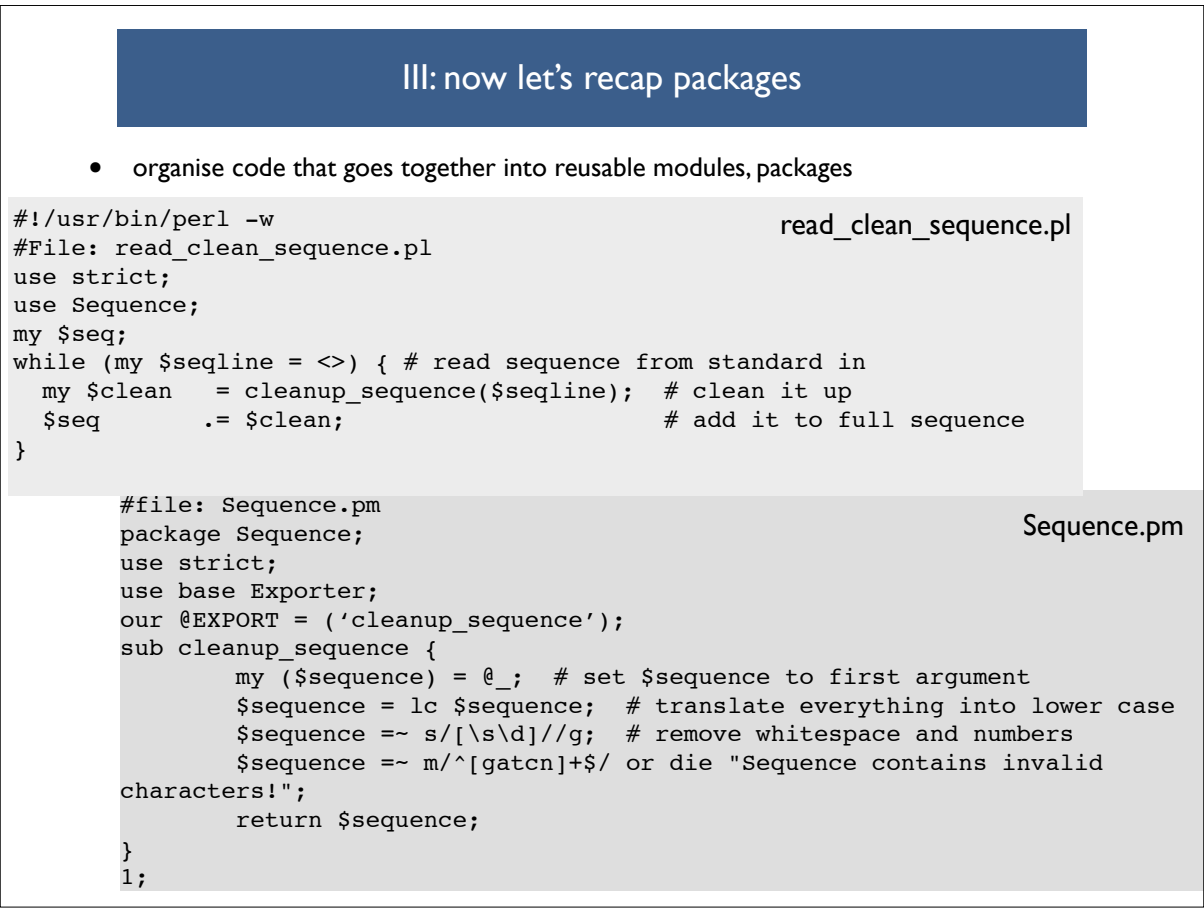

## Let's recap subroutines: new example with references

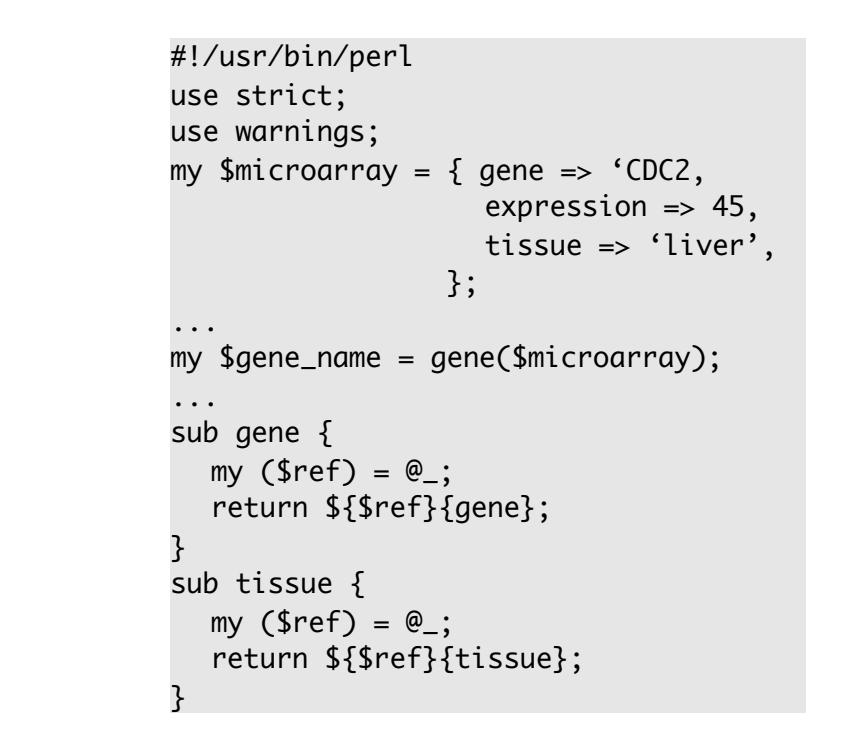

Friday, October 18, 13 17

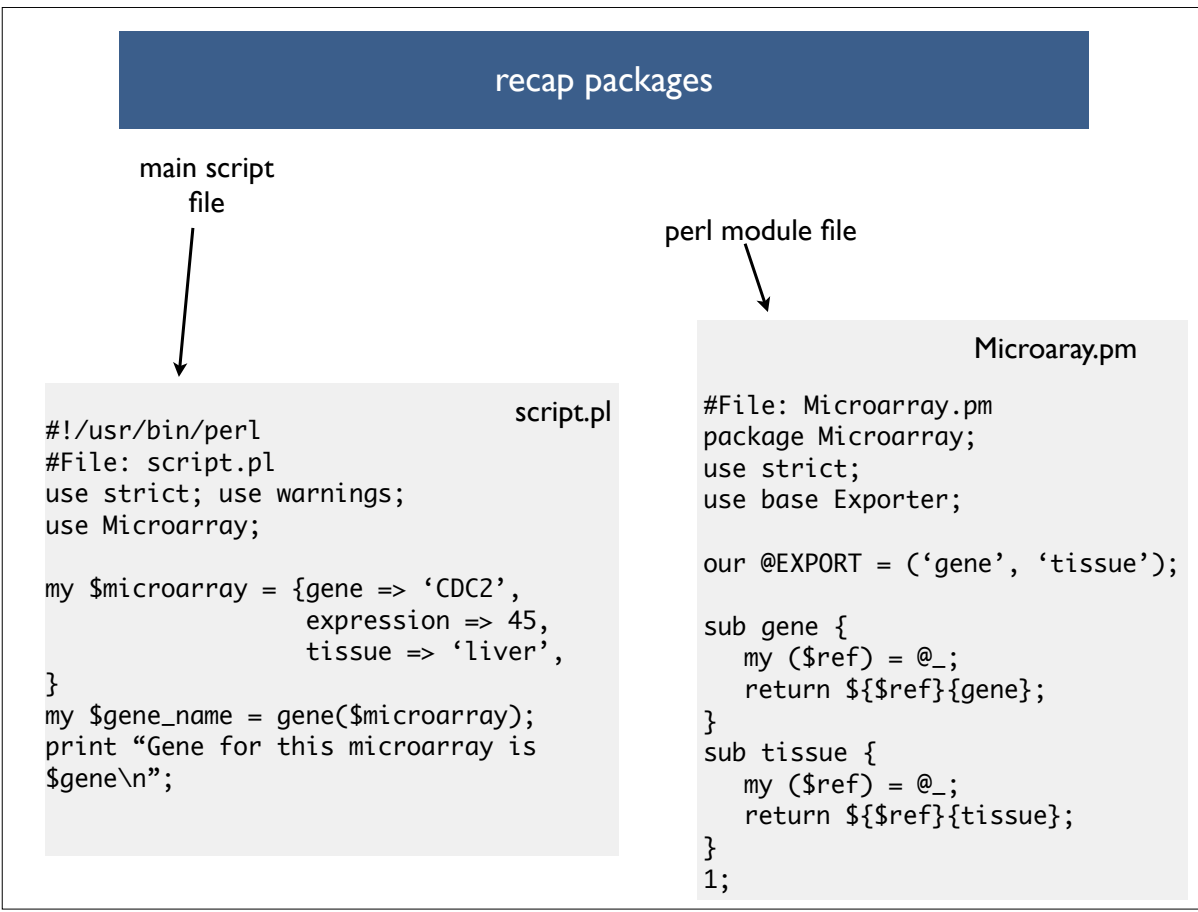

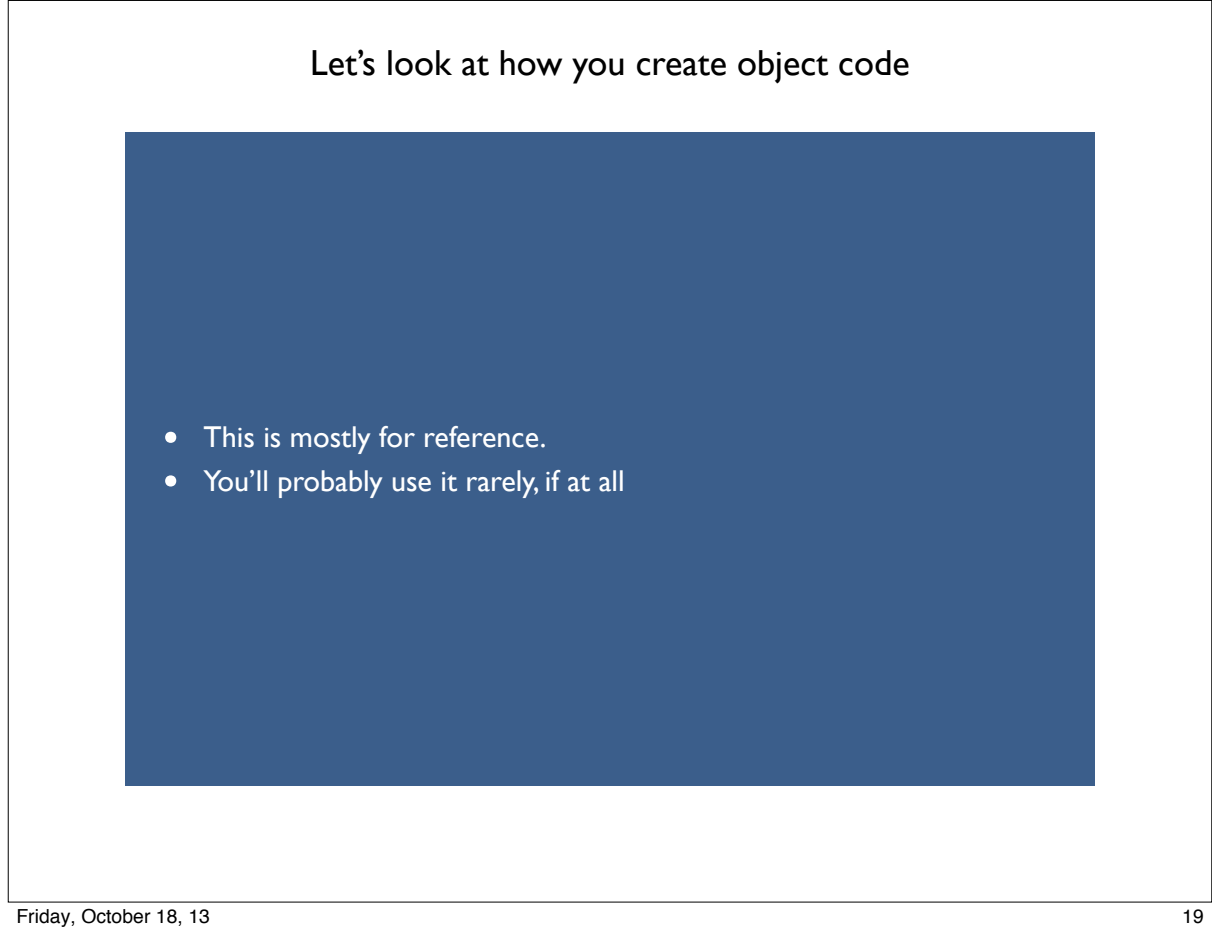

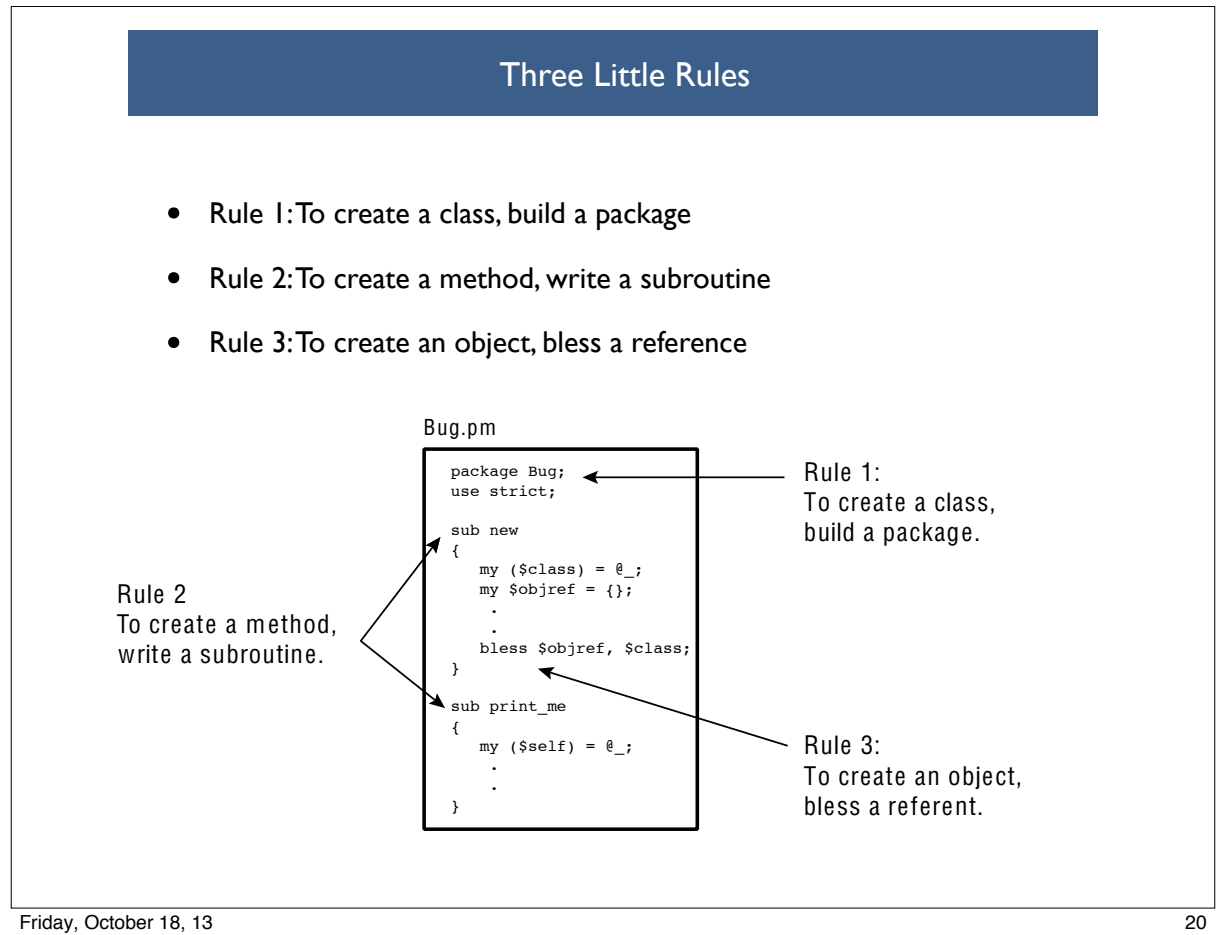

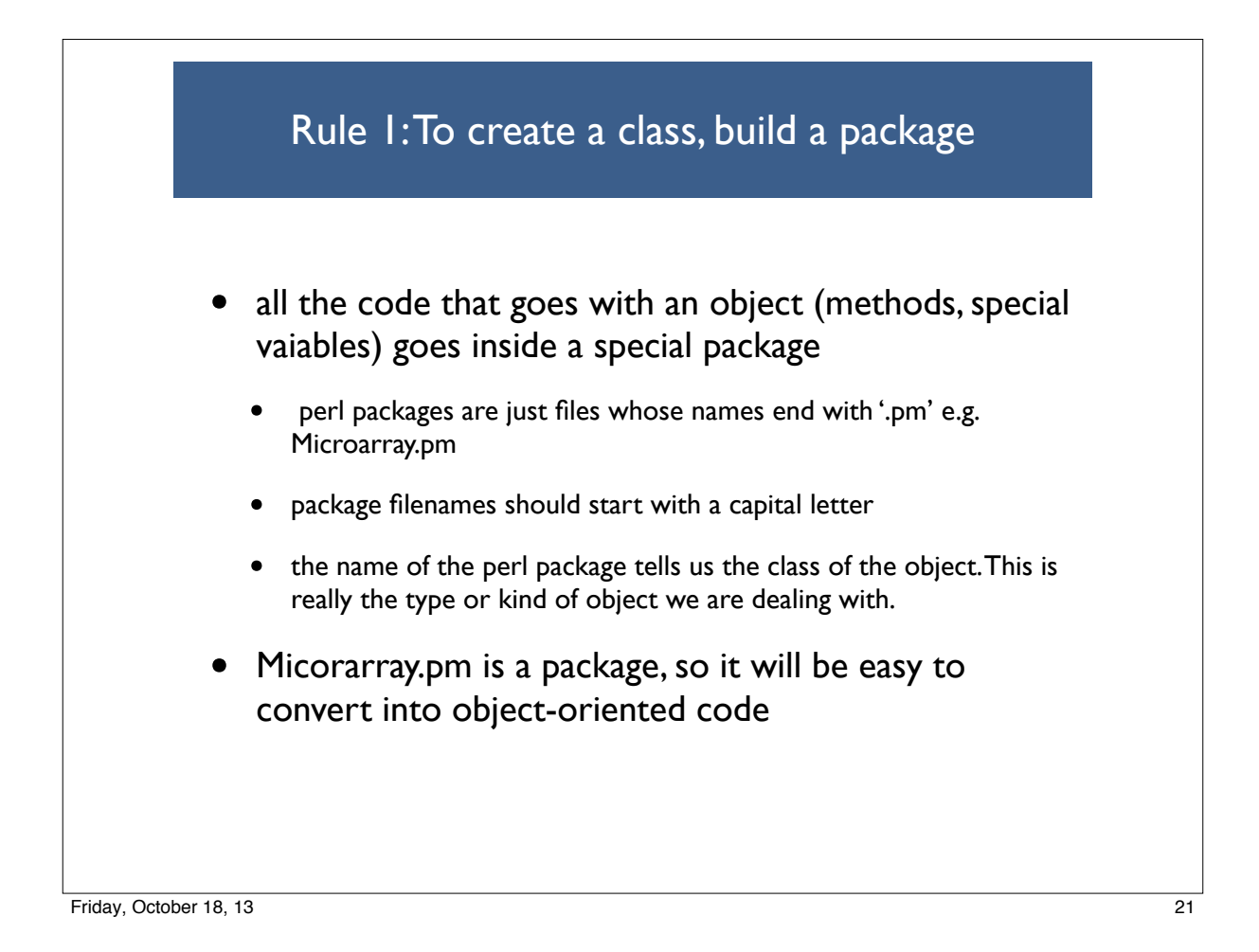

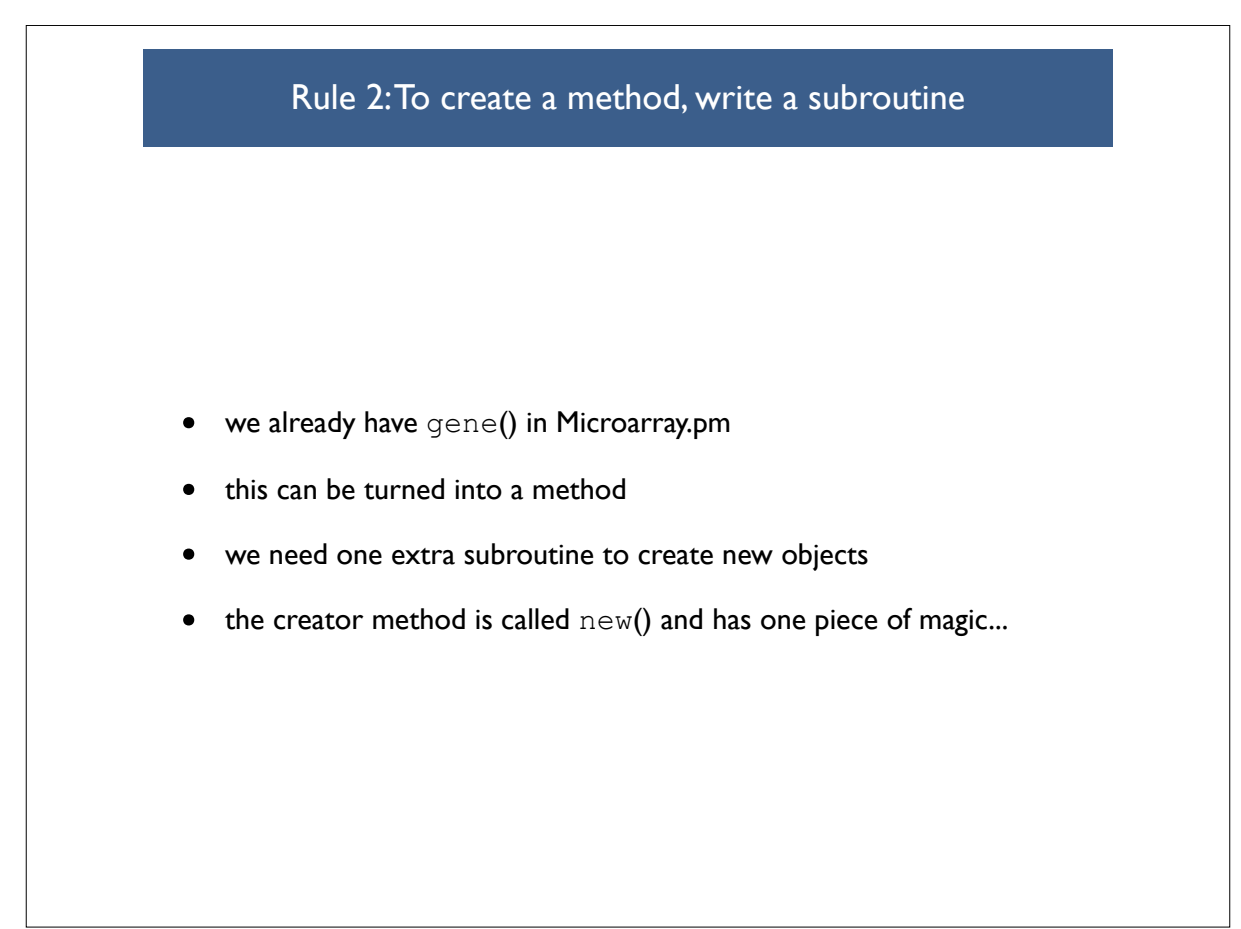

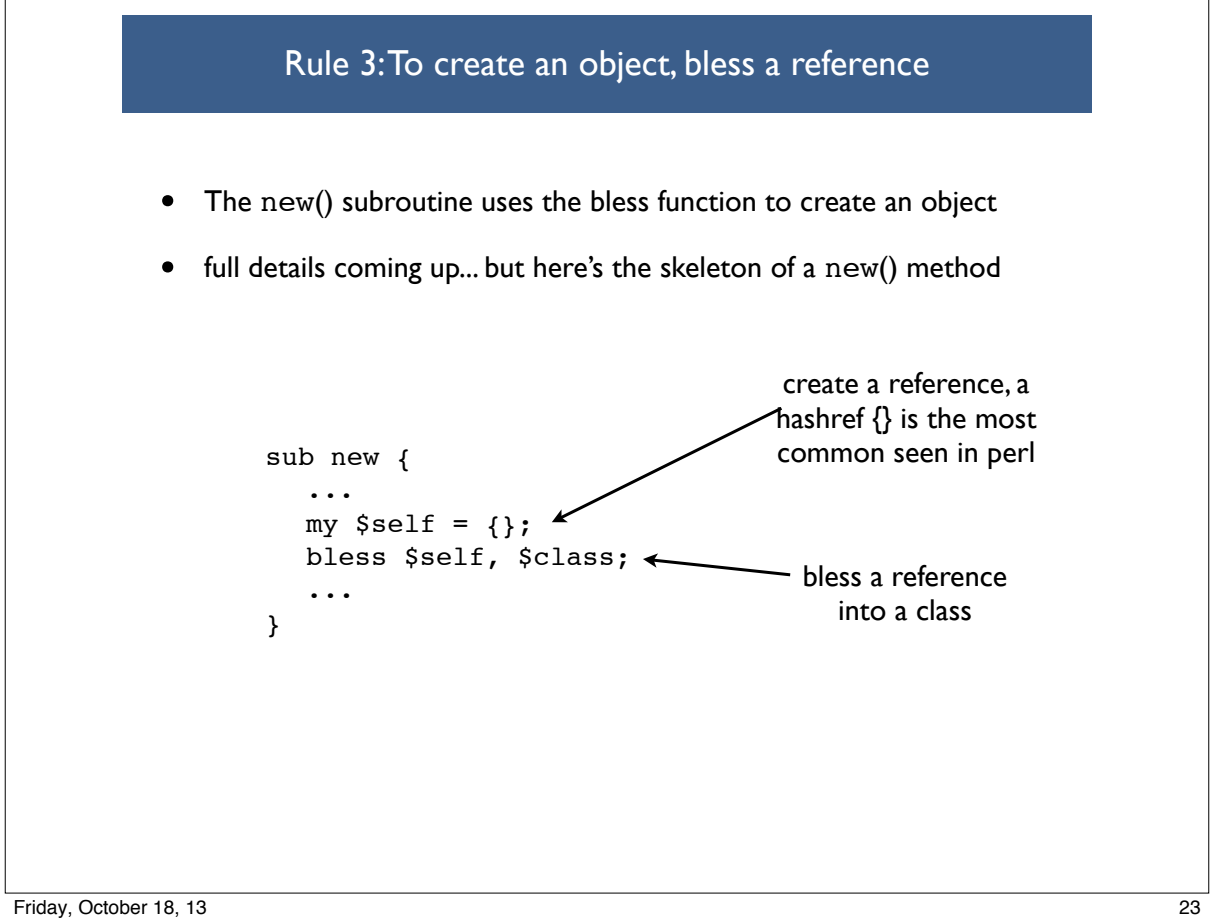

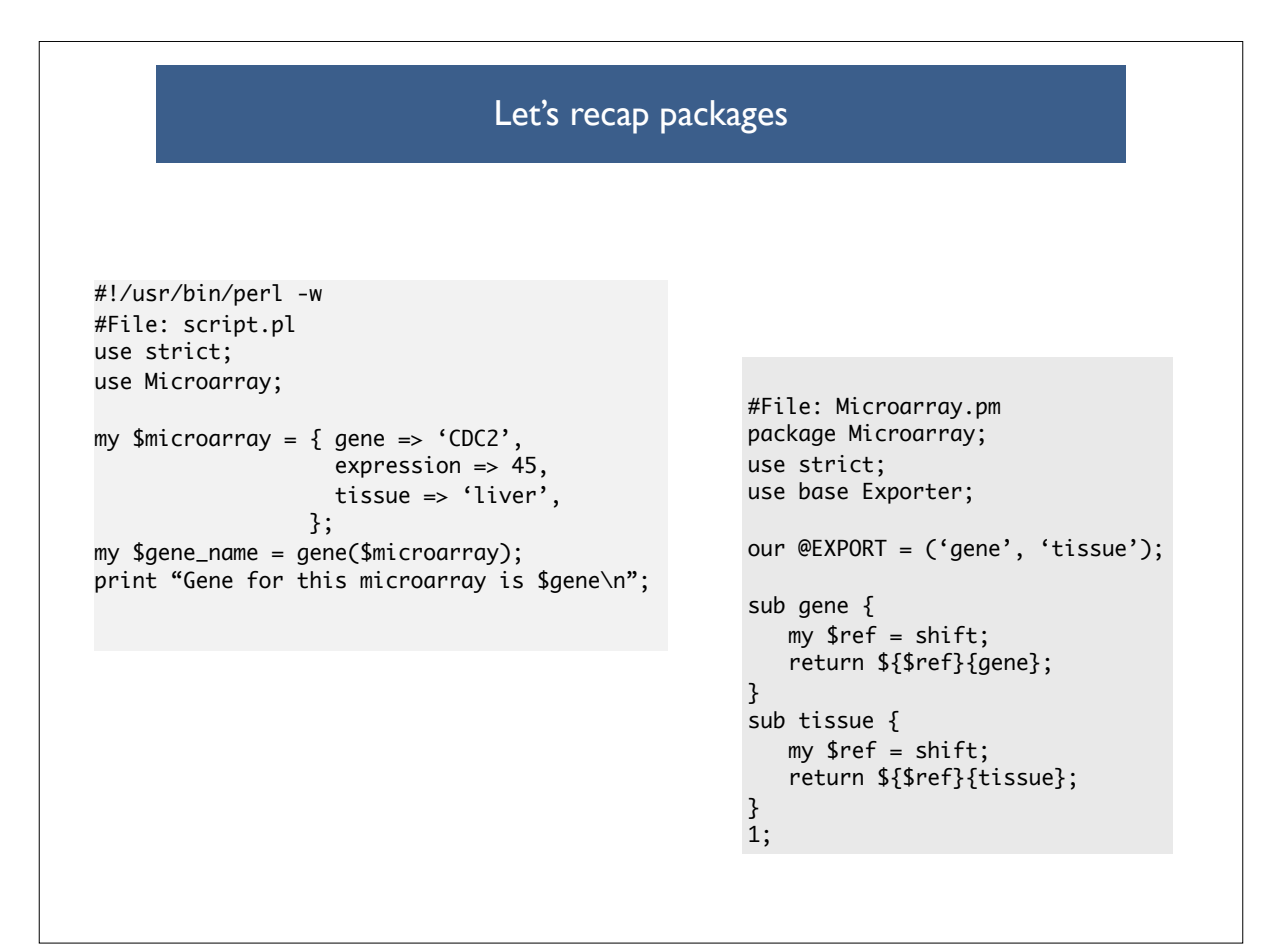

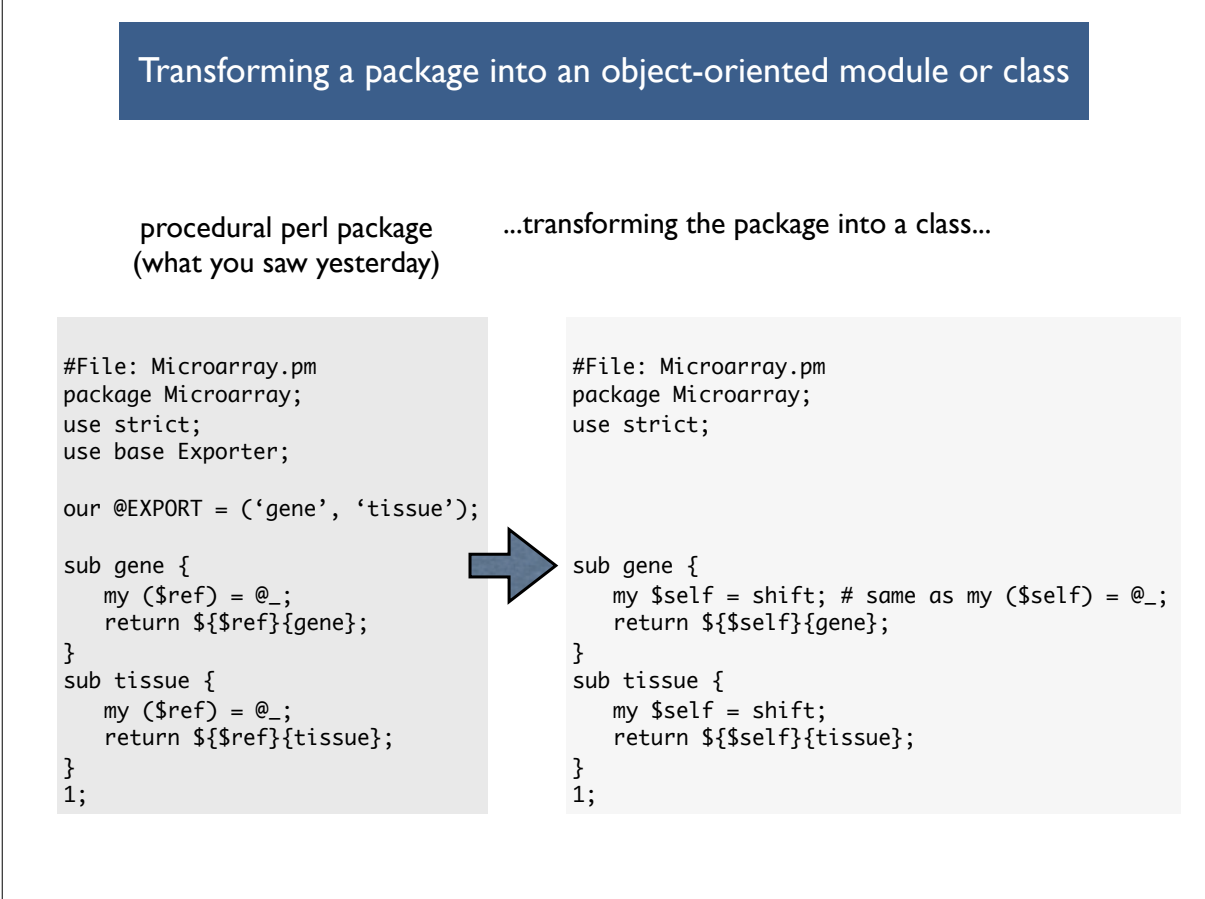

Friday, October 18, 13 25

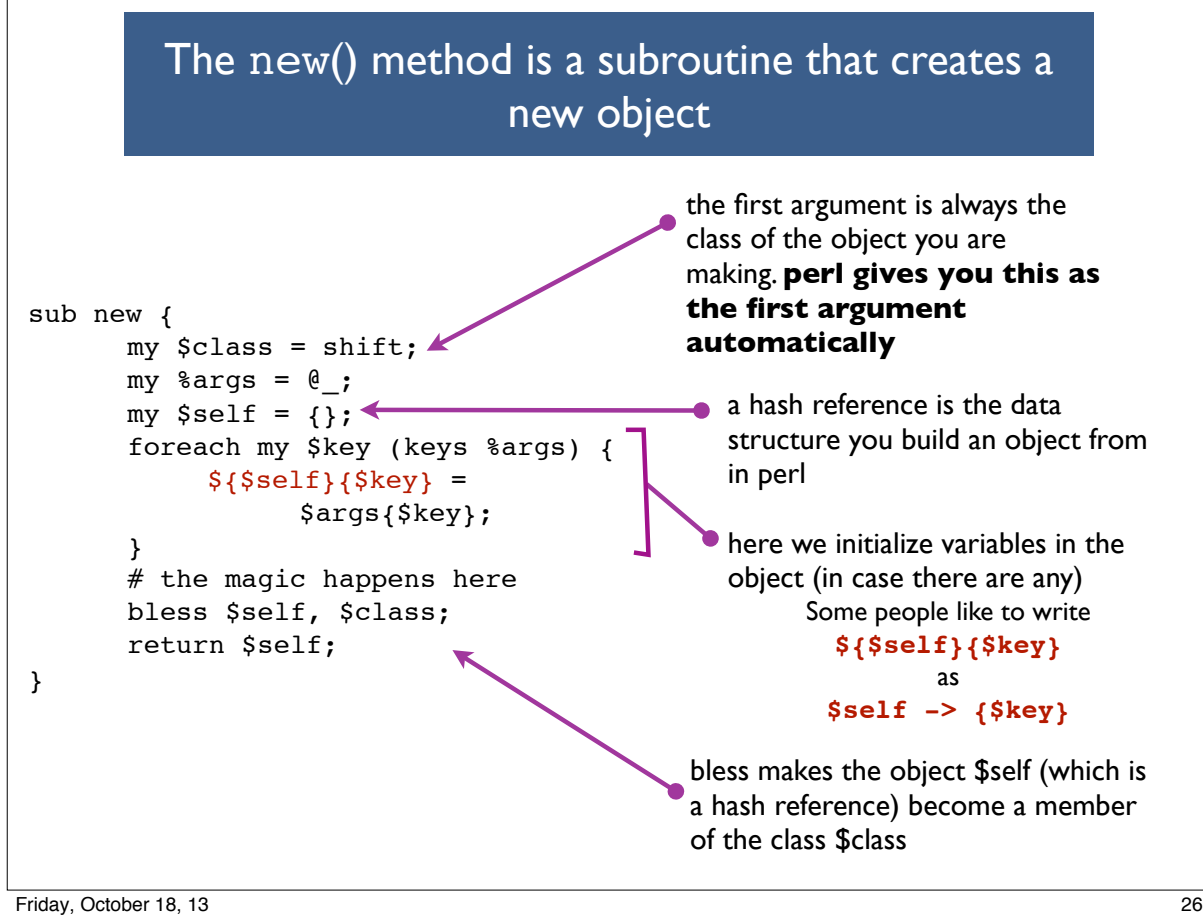

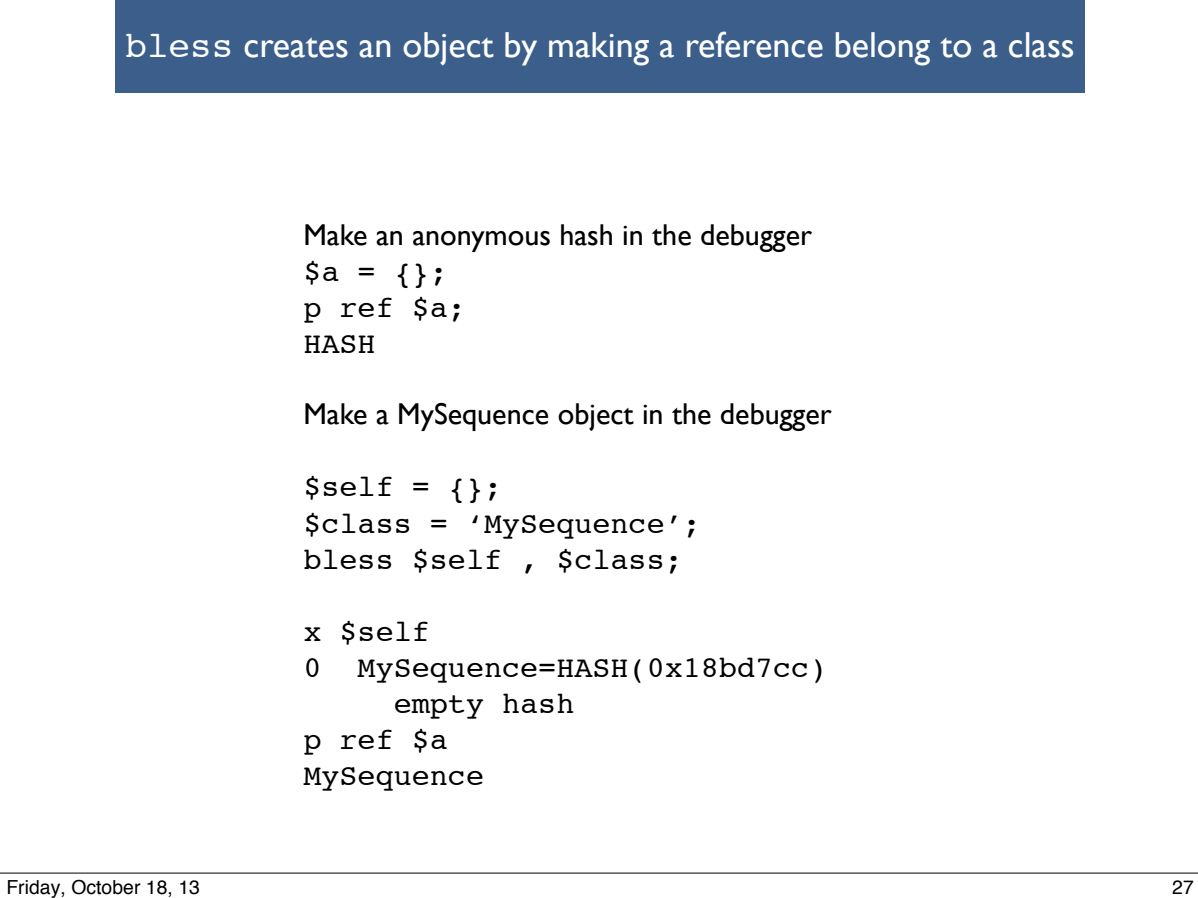

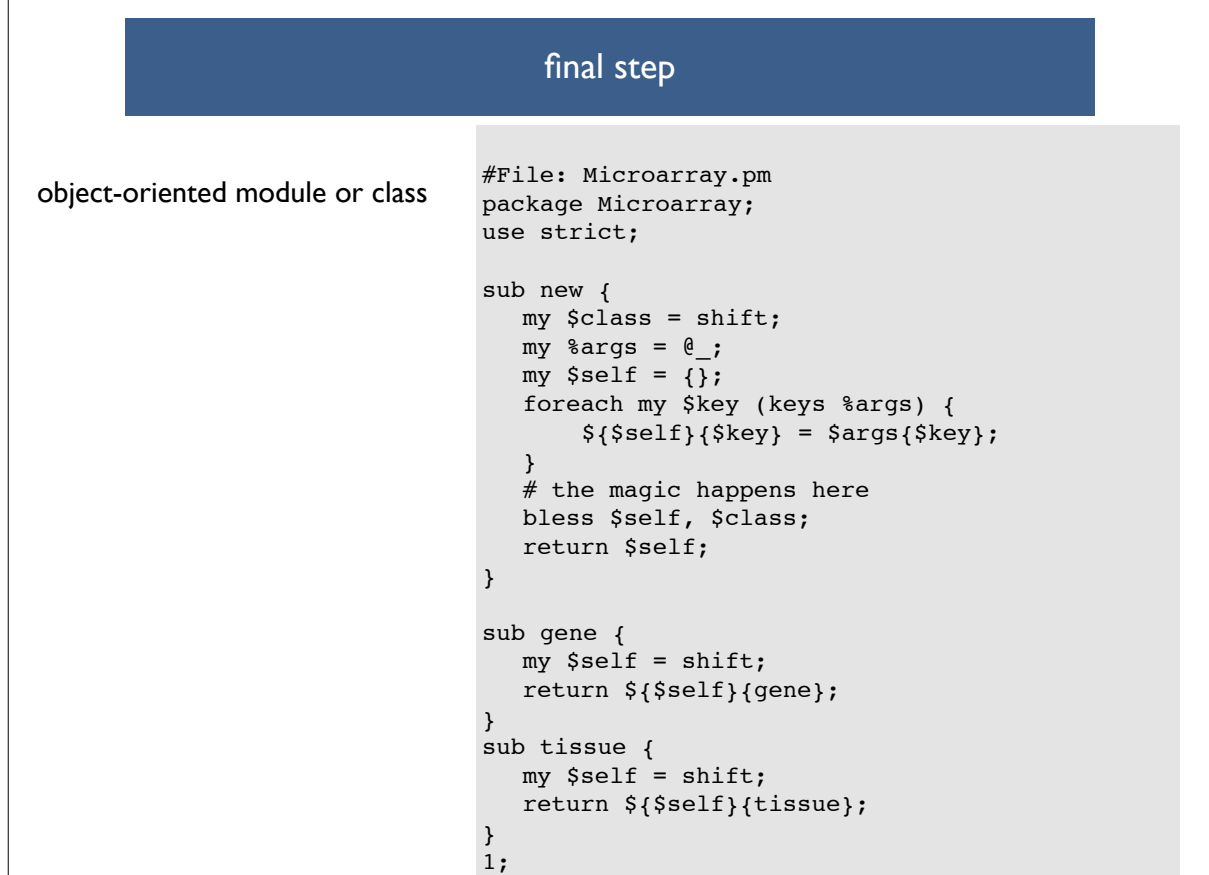

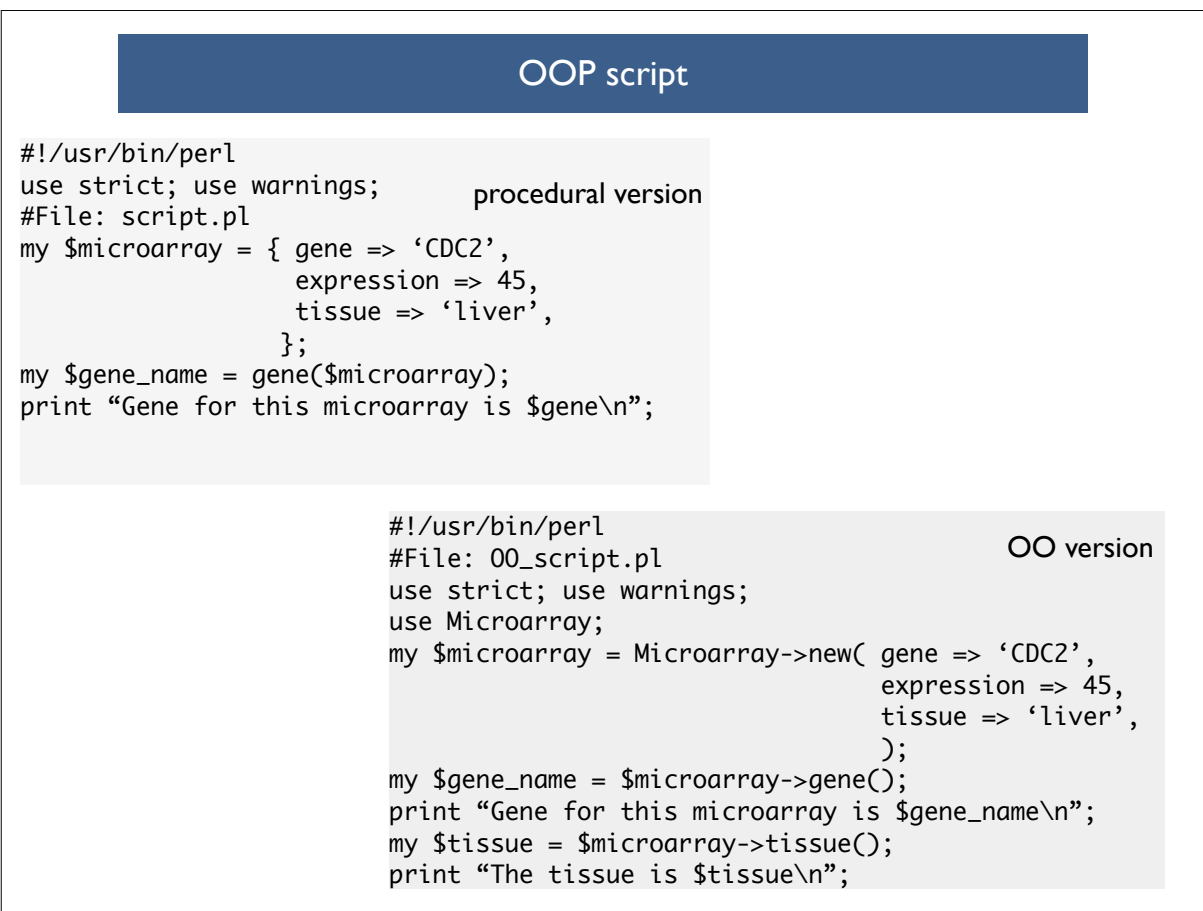

Friday, October 18, 13 29

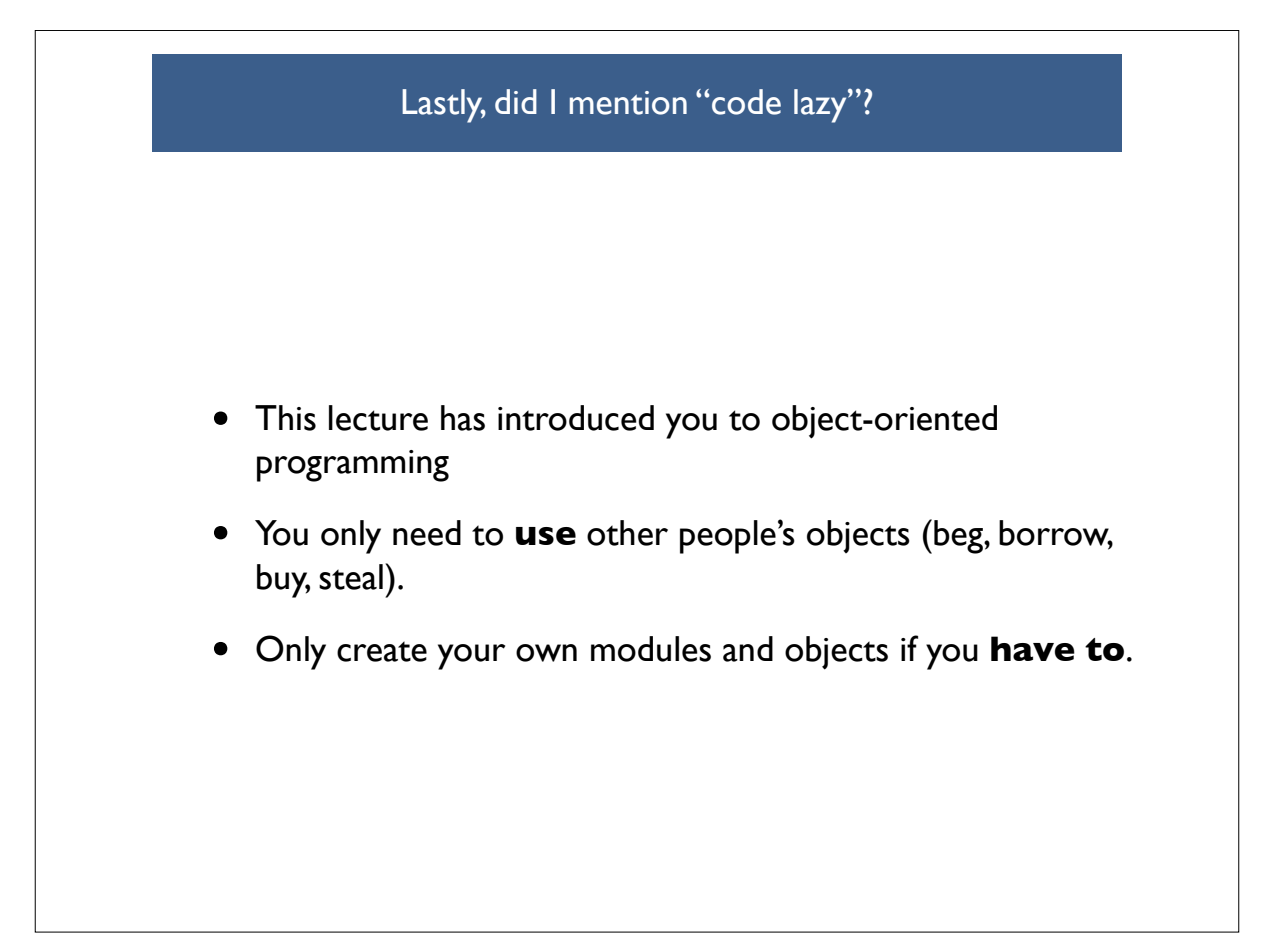

## Problems

1.Take a look at the Statistics::Descriptive module on cpan here http://search.cpan.org/ ~shlomif/Statistics-Descriptive-3.0202/lib/Statistics/Descriptive.pm

2.Write a script that uses the methods in Statistics::Descriptive to calculate the standard deviation, median, min and max of the following numbers

12,-13,-12,7,11,-4,-12,9,6,7,-9

## **Optional questions**

4. Add a method to Microarray.pm called expression() which returns the expression value

5. Curently calling  $a = \frac{2m}{2}$  =  $\frac{2m}{2}$  and  $\frac{2m}{2}$  are value of gene in the object  $\frac{2m}{2}$ . Modify the gene() method so that if you call gene() with an argument, it will set the value of gene to be that argument e.g.

\$m->gene('FOXP1'); # this should set the #gene name to 'FOXP1' print \$m->gene(); # this should print the value 'FOXP1'

Friday, October 18, 13 31

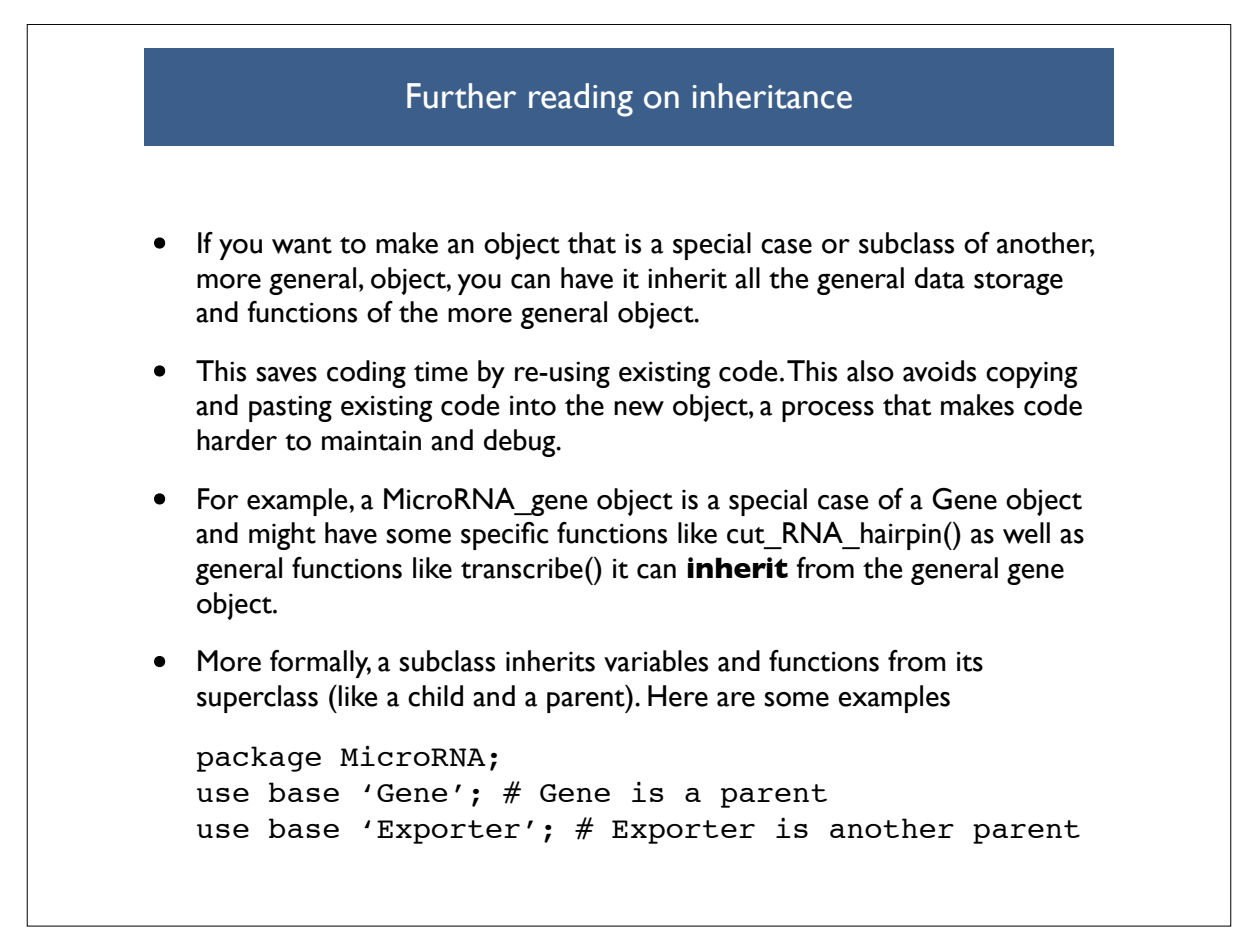